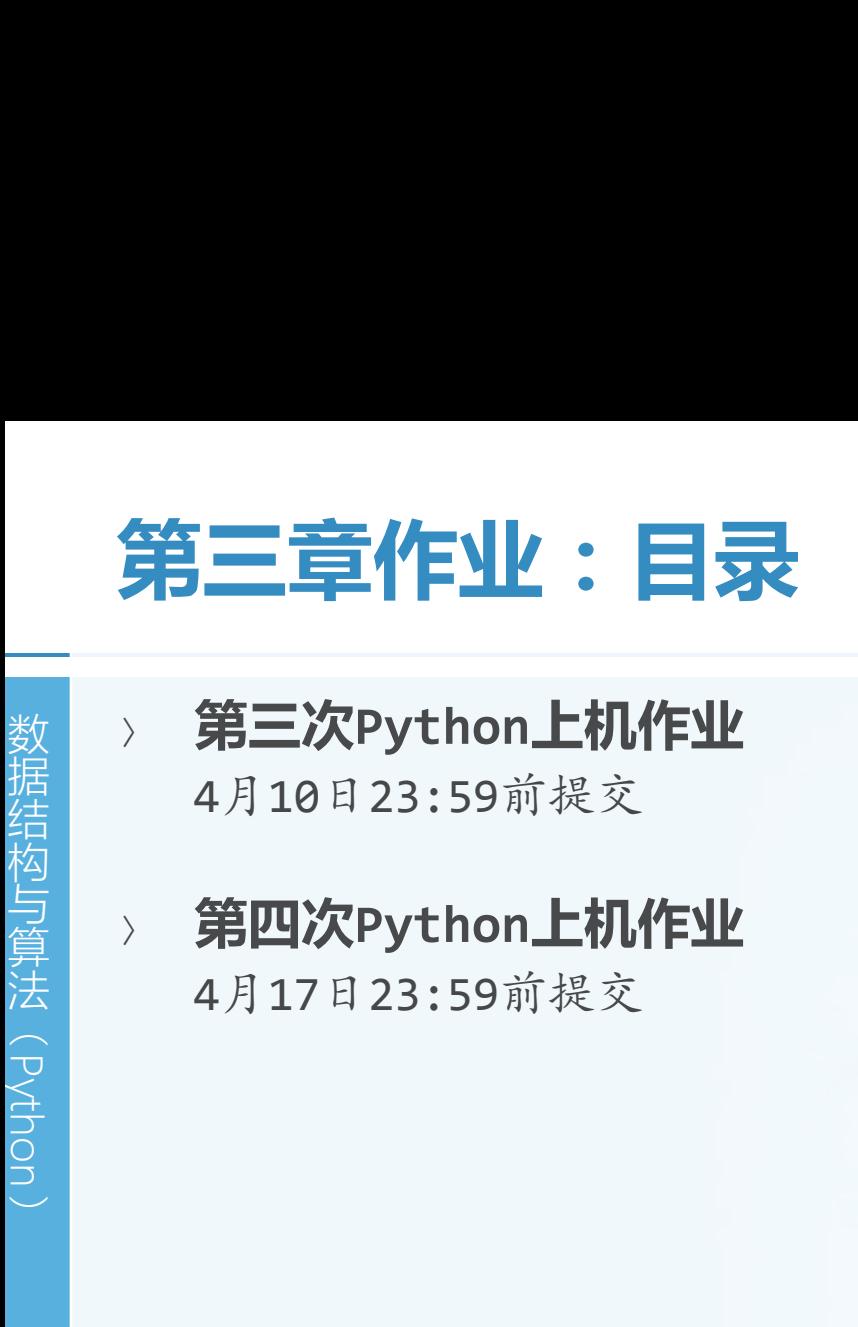

### 〉 **第三次Python上机作业** 4月10日23:59前提交

〉 **第四次Python上机作业**

4月17日23:59前提交

北京大学地球与空间科学学院/陈斌/2015

### **第三次上机作业:4月10日23:59前提交**

- 数 **第三次上机作业:4、**<br>一、通过把"中缀转后缀"和<br>(非简单的顺序调用),实<br>《非简单的顺序调用),实 结 构 与 算 **第三次上机作业:4、第三次上机作业:4、通过把"中缀转后缀"和"**实验"(非简单顺序调用),实际在到右扫描中缀表达式,从左到右扫描中缀表达式,是"不可以"("不可以")。 (Python) 〉 **通过把**"**中缀转后缀**"**和**"**后缀求值**"**两个算法功能集成在一起 (非简单的顺序调用),实现对中缀表达式直接求值,新算法还是 从左到右扫描中缀表达式,但同时使用两个栈,一个暂存操作符, 一个暂存操作数,来进行求值**
	- 〉 **实现一个基数排序算法,用于10进制的正整数排序。思路是保持10 个队列(队列0、队列1**……**队列9、队列main),开始,所有的数 都在main队列,没有排序。**

第一趟将所有的数根据其10进制个位(0~9),放入相应的队列0~9,全放好 后,按照FIFO的顺序,将每个队列的数合并排到main队列

第二趟再从main队列队首取数,根据其十位的数值,放入相应队列0~9,全放 好后,仍然按照FIFO的顺序,将每个队列的数合并排到main队列

第三趟放百位,再合并;第四趟放千位,再合并

直到最多的位数放完,合并完,这样main队列里就是排好序的数列了

# 一<br>数 **扩展括号匹配算法,用来检查**<br>据 HTML标记应该成对、嵌套出现 据 一<br>数据<br>HTML标记应该成对、嵌套出现<br>开标记是<tag>这种形式,闭标 一<br>数据<br>HTML标记应该成对、嵌套出现<br>开标记是<tag>这种形式,闭标<br>异常<br>给一个HTMI 文件,算法检查是 一<br>数据结构 HTML标记应该成对、嵌套出现<br>开标记是<tag>这种形式,闭标<br>开标记是<tag>这种形式,闭标<br>第三 给一个HTML文件,算法检查是否 一<br>数据结构上,大会议员工作员工会议员、用来检查<br>HTML标记应该成对、嵌套出现<br>开标记是<tag>这种形式,闭标<br>给一个HTML文件,算法检查是否 数据结构的关系,并保护公司的关系。<br>HTML标记应该成对、嵌套出现<br>开标记是<tag>这种形式,闭标<br>华心中TML文件,算法检查是否<br>给一个HTML文件,算法检查是否 ——<br>**斯展括号匹配算法,用来检**看<br>HTML标记应该成对、嵌套出现<br>开标记是<tag>这种形式,闭标<br>今一个HTML文件,算法检查是否<br>今天的时候,并未检查是否<br>数不是常量值,而是一个随机<br>数不是常量值,而是一个随机 〉 **扩展括号匹配算法,用来检查HTML文档的标记是否匹配。** HTML标记应该成对、嵌套出现 开标记是<tag>这种形式, 闭标记是</tag>这种形式

给一个HTML文件,算法检查是否有标记不匹配的情况

### 〉 **将热土豆问题的模拟程序,修改为模拟**"**击鼓传花**"**,即每次传递 数不是常量值,而是一个随机数。**

<html> <head> <title> Example </title> </head> <body> <h1>Hello, world</h1> </body> </html>

## **第4次上机作业:4月17日23:59前提交**

第4次上机作业: 4月<br>- 实现UnorderedList的如下<br>append, index, pop, inseri 第4次上机作业: 4月<br>- 实现UnorderedList的如下7<br>append, index, pop, inseri 第4次上机作业:4月<br><sub>数据</sub>》实现UnorderedList的如下7<br>append, index, pop, insert<br>用于列表字符串表示的\_str\_ **第4次上机作业:4月**<br>- 实现UnorderedList的如下7<br>append, index, pop, inser<br>用于列表字符串表示的\_str\_ 第4次上机作业:4月第4次上机作业:4月第4次进行的如下 第4次上机作业:4月第4次上机作业:4月前 法 第4次上机作业:4月<br> **第4次上机作业:4月**<br>
append, index, pop, inseri<br>
<sub>用于列表字符串表示的\_str\_<br>
用于取切片的\_getslice\_方<br> **将OrderedList作为Unorde**<br>
※ **将OrderedList作为Unorde**<br>
※ 再链表来实现ADT Stack存</sub> 〉 **实现UnorderedList的如下方法:** append, index, pop, insert 用于列表字符串表示的\_\_str\_\_方法 用于取切片的\_getslice\_方法,其定义同python列表lst[i:j]

- 〉 **将OrderedList作为UnorderedList的子类来实现**
- 〉 **采用链表来实现ADT Stack和ADT Queue**
- 〉 **目前我们链表采用的是**"**单链表**"**结构,其缺点我们也遇到了,就 是无法访问到当前节点的**"**前驱**"**节点,请实现**"**双链表**"**结构的 UnorderedList** 在节点Node中增加prev变量,引用前一个节点

在UnorderedList中增加tail变量,引用列表中最后一个节点。